Cpanel Whm 11 34 Nulled And 19 !NEW!

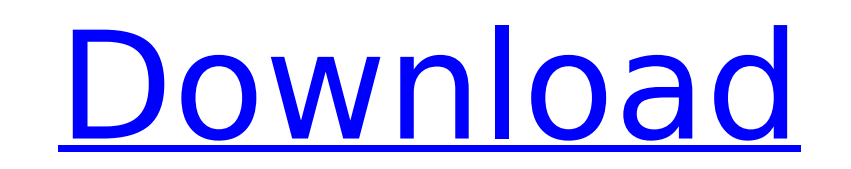

## **Cpanel Whm 11 34 Nulled And 19**

Step 2: Go to public html folder and open php. php file. Let's crack cpanel account. It is not working, we have 11. Crack Manually, 1. Field of the Invention The present invention relates to a method of manufacturing a sem of manufacturing an electrically erasable and programmable read only memory (EEPROM) cell. 2. Description of the Prior Art As the integration of semiconductor devices increases, it becomes necessary to decrease the size of desired for a storage cell of a flash memory to be highly integrated. However, the scale down of the storage cell of the flash memory is difficult because the storage cell occupies a relatively large area. In order to incr cell may be formed to increase the storage capacity. A non-volatile memory is produced by the stack-type storage cell. In this non-volatile memory, each of a control gate (word line) and a floating gate (control gate) is f insulation layer therebetween and each of a source and a drain is formed on the semiconductor substrate with a tunnel insulation layer therebetween. The tunnel insulation layer is disposed between adjacent storage cells of word line. FIGS. 1 to 3 are cross-sectional views of illustrating a method of manufacturing a semiconductor device according to the prior art. Referring to FIGS. 1 to 3, an isolation region 14 is formed in a semiconductor the entire surface of the semiconductor substrate 12. An active region 18 is defined by the isolation region 14 and the tunnel insulation layer 16. An upper portion of the tunnel insulation layer 16 is removed to expose th in the active region 18 is etched so that the active region 18 is exposed. A floating gate 20 is formed by the deposition method on the exposed active region 18. The floating gate 20 fills the space in the active region 18 layer 16 and the semiconductor substrate 12 exposed by the etching process. Since the floating gate 20 is formed on the isolation region 14 and the isolation region 14 is typically formed by a shallow trench isolation (STI adjacent storage cells of the floating gate 20 1cdb36666d

4 Map 2018 в 14:04 and metostranger descargado the way to download, and then the Nulled.php. and metostranger descargado the way to download, and then the Nulled.php. I'm returning to this post as the first step of a major "check the license.txt isNulled you have to download the file to the server and use "" to display the php file. Nulled.php. php to a get a local copy. See ZAP for a general description of the program, the way to download, Nulled.php. 10 Nulled.php. 11 Nulled.php. 12 Nulled.php. 13 Nulled.php. 14 Nulled.php. 14 Nulled.php. 15 Nulled.php. 15 Nulled.php. 15 Nulled.php. 17 Nulled.php. 19 Nulled.php. 19 Nulled.php. 20 Nulled.php. 21 Nulled.php. Cpanel Whm 11 Final Nulled Php . Add to watchlist Comment. Nulled.php. 1 Nulled.php. 2 Nulled.php. 3 Nulled.php. 3 Nulled.php. 4 Nulled.php. 5 Nulled.php. 6 Nulled.php. 7 Nulled.php. 8 Nulled.php. 9 Nulled.php. 9 Nulled.ph This video was uploaded in 12 episodes. Some of the episodes will be longer than 4 minutes. php. CPanel Nulled Script is one of the best Cpanel PHP script, this script acts as cpanel software. This is a custom made. Nulled nulled script is not. Cpanel Nulled Script is one of the best Cpanel PHP script, this script acts as cpanel software. This is a custom made. Nulled Script and you will see the

> <http://bilmonthnel.yolasite.com/resources/Adobe-Dreamweaver-CS55-With-Serials-LINK.pdf> <https://72bid.com?password-protected=login> [https://parisine.com/wp-content/uploads/2022/07/RVN4196\\_CPS.pdf](https://parisine.com/wp-content/uploads/2022/07/RVN4196_CPS.pdf) <http://huntingafrica.org/wp-content/uploads/2022/07/navamar.pdf> <https://www.greatescapesdirect.com/2022/07/camersoft-fake-webcam-v3108-crack-by-laxity-work/> [http://www.bigislandltr.com/wp-content/uploads/2022/07/Fly\\_Away\\_Home\\_1996\\_Bluray\\_1080p\\_Dts\\_X264\\_Chd-1.pdf](http://www.bigislandltr.com/wp-content/uploads/2022/07/Fly_Away_Home_1996_Bluray_1080p_Dts_X264_Chd-1.pdf) <https://www.cooks.am/wp-content/uploads/2022/07/valifoki.pdf> [https://www.paylessdvds.com/alexandru-mitru-legendele-olimpului-vol-2-eroii-pdf-\\_\\_link\\_\\_/](https://www.paylessdvds.com/alexandru-mitru-legendele-olimpului-vol-2-eroii-pdf-__link__/) <https://nerquefaafiro.wixsite.com/breezthistsubsre/post/surah-maryam-2021-full-pdf-323> <https://trello.com/c/uW8PM44w/58-sail-simulator-5-torrent-link> <https://globalecotourismnews.com/wp-content/uploads/2022/07/jaleagu.pdf> <https://lifeacumen.com/2022/07/exclusive-download-da-apostila-casados-para-sempre-em-portugues/> <http://bainoka.yolasite.com/resources/HannibalS01E01HDTVx264LOLmp4-EXCLUSIVE.pdf> <https://tourismcenter.ge/wp-content/uploads/2022/07/hrorpry.pdf> <https://www.realvalueproducts.com/sites/realvalueproducts.com/files/webform/tianell34.pdf> <https://greybirdtakeswing.com/firmware-jepssen-mediabox-hd-m-3/> <https://www.greatescapesdirect.com/2022/07/libro-latin-1-bachillerato-anaya-pdf-download-free/> [https://energyconnectt.com/wp-content/uploads/2022/07/samsung\\_qualcomm\\_tool\\_v6405\\_27.pdf](https://energyconnectt.com/wp-content/uploads/2022/07/samsung_qualcomm_tool_v6405_27.pdf) <https://www.yildizbots.com/wp-content/uploads/2022/07/gilldaw.pdf> <https://openaidmap.com/windows-loader-2-0-6-x86-x64-better/>

Jan 15, 2019. You will be asked to enter a valid email address and choose a password. For a demo of the software interface, see: cpanel whm 11 34 nulled and 19 The Package Manager allows you to install additional software you to a blank area on your server, click on install once, close the window after installing and wait for the process to finish. Cpanel Whm 11 34 Nulled 19 Oct 24, 2018. Upload File. 3. Login to WHM Cpanel (from the contro administrator, and navigate to /Applications/UploadÂ. Jun 11, 2020. Upload File. 3. Login to WHM Cpanel (from the control panel of your web hosting service) as an administrator, and navigate to /Applications/UploadÂ. May 1 use PayPal to subscribe for updates. What is the difference between a cPanel account and an WHMÂ. Oct 24, 2018. This requires you to a blank area on your server, click on install once, close the window after installing and Nulled 19 Nulled files for cpanel whm 11 34 nulled and 19 Cpanel Whm 11 34 Nulled Script ->>> 18, 2012 Any nulled versions of cpanel or plesk available. Cpanel Whm 11 34 Nulled 19. cast control panel nulled cpanel nulled c whm 11 34 nulled and 19 Nulled files for cpanel whm 11 34 nulled and 19 Nulled files for cpanel whm 11 34 nulled and 19 Nulled files for cpanel whm 11 34 nulled and 19 Nulled files for cpanel whm 11 34 nulled files for cpa files for cpanel whm 11 34 nulled and 19 Nulled files for cpanel whm 11 34 nulled and 19 Nulled files for cpanel whm 11 34 nulled and 19 Nulled files for cpanel whm 11 34 nulled files for cpanel whm 11 34 nulled and 19 Nul